#### From zero to QSO, A roadmap to learning CW

#### March 2023 West-Island Amateur Radio Club Jonathan VA2XZA

## Background

- Just about every ham I asked would like to operate CW some day or is dissatisfied with some aspect of their CW operating.
- I have seen a lot of material covering the **methods** of learning CW, I would like to talk about the **process** of learning CW.
- Life is too short for perfect copy, get on the air !

## So, I kinda got into CW

#### QSOs by Year

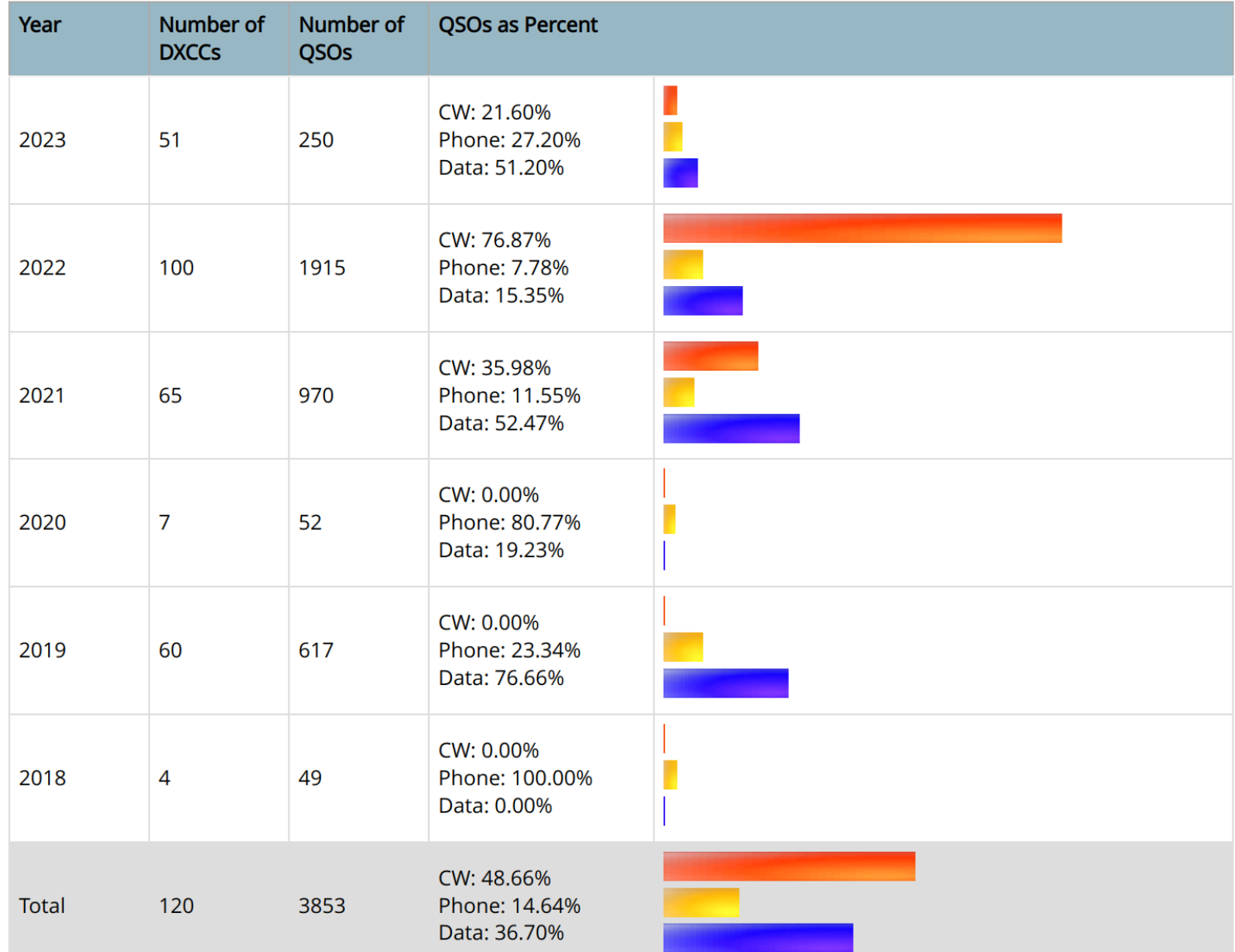

## The plan circa 2019

- Learn CW
- Make QSOs
- Win WRTC

## Timeline

- 2020: Irregular LCWO.net practice
- Feburary  $1^{st}$  2021: received Bencher paddles
- Feburary 3rd 2021: first CW QSO
- August 2021: POTA and SOTA activations using a QRP radio (40m QCX-mini).
- October 2<sup>nd</sup> 2021: Joined SKCC, first straight key QSOs.
- October 31<sup>st</sup> 2021: SKCC Centurion Award

## Timeline

- June 6<sup>th</sup> 2022: First QSO using 1945 Vibroplex bug.
- June 2022: Contest simulation practice using Morse Runner.
- June 24<sup>th</sup> 2022: Field day, first on-air CW contesting experience. 185 QSOs.
- November 27<sup>th</sup> 2022: CQWW CW, first major contest, single op, low power, unassisted.

# CW skills progression

- 1. Copying code with perfect timing
- 2. Copying perfect code on the air (W1AW practice)
- 3. Copying bad code sent manually, weird rhythm, bad spacing (QLF)
- 4. Learning prosigns and proper procedure
- 5. Learning to send
- 6. Making QSOs

#### Keys to success

- Regularity
- Setting goals
- Keep track of your progress
- Commit yourself
- Get on the air!

# **Regularity**

- Needed for improvement
- Aim for about 15 minutes of practice, at least 4 times a week.
- Don't tire yourself out
- Keep it fun

## Goals

- Proficiency: accuracy, speed, conversation, head copying
- Operating awards: DXCC, WAS, SKCC, etc...
- Official certification: ISED 5wpm, W1AW qualifying runs
- Make one up !
- Keep track of your goals.

## Keep track of your progress

- Keep a log
- Keep notes in your log.
- Computerized logging is highly recommended.
- Interface your log to LoTW, QRZ.com and other places to keep track of your award goals.

# Commit yourself

Make it slightly painful to quit

- Buy a nice key
- Build a portable CW only radio
- Sign up for a course
- Find a mentor

## Get on the air !

- As soon as you can !
- Having someone send code to you is a very different experience from passive copying.
- Put your callsign in a radio memory if you have trouble sending your callsign reliably.
- Learn how to ask for repeats and do not hesitate to ask for them.
- You will get confused, distracted or lose track completely, it is not a big deal.

## Get on the air !

- CW beginner watering hole: 7.114 Mhz
- Answering a CQ is easier, gives you a chance to copy the callsign and get an idea of the speed and sending quality of the other operator.

## The effects of on the air practice

- Head room: initially, copying will take all of your attention, you will have trouble doing anything else, including, perhaps, breathing properly. This improves quickly as you build experience with common words and phrases.
- Pushing your limits: your accuracy will improve at your usual speed, enabling you to achieve higher speeds.

## Exercise: Listen for CQs

- Try to grab the callsign the first time it is sent
- Confirm with the RBN to validate your answer
- Give yourself "points" depending on how you did.
- Harder variants:
	- Listen for weak DX signals.
	- Head copy the callsign and write it down only after it is sent fully.

## The experienced CW operator

- Is able to be proficient away from his usual comfortable and usual equipment and operating conditions.
- Adapts to other operators and their level of competence.
- Leads by example.
- Has awesome facial hair (optional).

#### CQ WW 2022 CW result

#### CW / VA2XZA / Single-Op Low All Bands

World: #275 of 1480

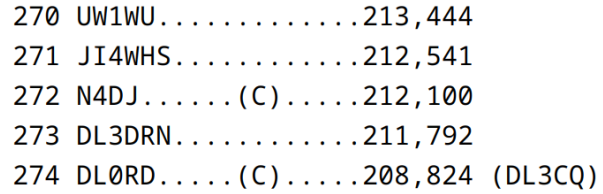

#### 275 VA2XZA...........208,640

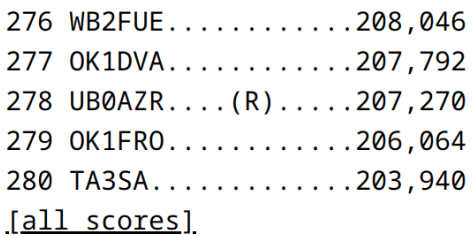

Continent (North America): #81 of 399

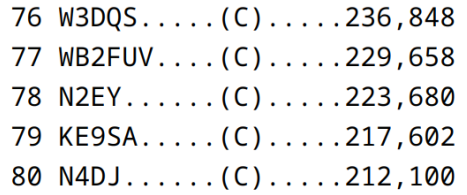

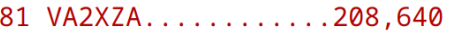

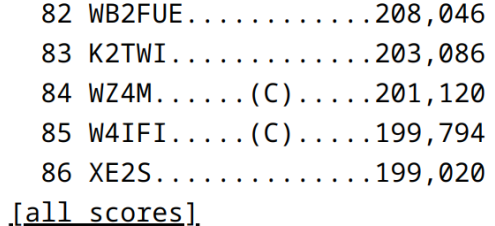

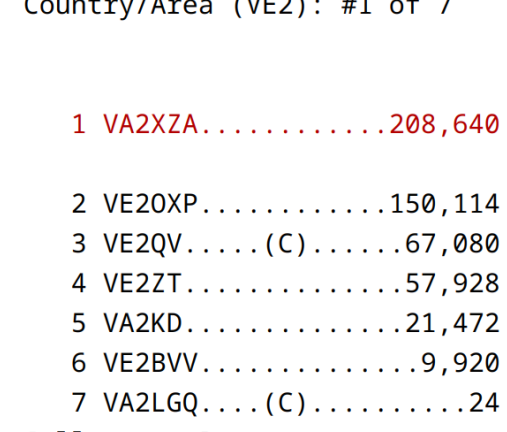

[all scores]

#### Practice resources

- [LCWO.net](https://lcwo.net/)  Learn CW Online, code group and word practice.
- [Seiuchy](http://seiuchy.macache.com/) QSO simulator, trains you to only write key information down. Simulates many kinds of bad sending.
- [WebSDR](http://www.websdr.org/) [KiwiSDR](http://kiwisdr.com/public/) listen to HF when away from a radio.

### Training resources

- [CW Academy](https://cwops.org/cw-academy/)
- Tony VE2KM [ve2km@ynotsailing.com](mailto:ve2km@ynotsailing.com)
- [Long Island CW Club](https://longislandcwclub.org/)
- [Straight Key Century Club](https://skccgroup.com/)

#### SO LID CPY ?

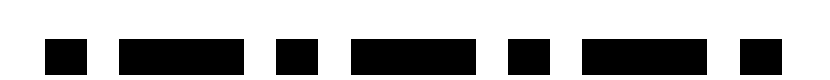

Jonathan VA2XZA [va2@x2a.org](mailto:va2@x2a.org)

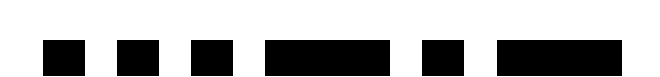